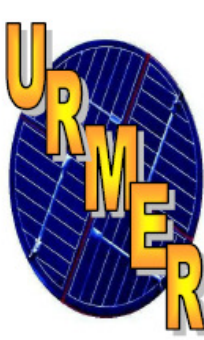

REPUBLIQUE ALGERIENNE DEMOCRATIQUE ET POPULAIRE MINISTERE DE L'ENSEIGNEMENT SUPERIEUR ET DE LA RECHERCHE SCIENTIFIQUE UNIVERSITE ABOU BEKR BELKAID-TLEMCEN FACULTE DES SCIENCES DEPARTEMENT DE PHYSIQUE

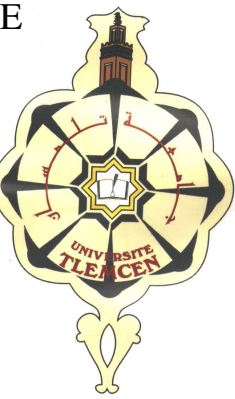

**Mémoire Pour Obtenir** 

Le diplôme de Mastère académique en science de la matière

Option : énergétique et matériaux

Thème :

# **Réalisation d'un système de pilotage d'un simulateur solaire : mesures I-V et extraction des paramètres**

Présenté par :

- BAHLOUL ABDERAHMANNE
- LAKEHALE REDA

Encadreur : Mr zerga A Enseignant, l'université de Tlemcen Président : Mr Chabane sari N.-E Enseignant, l'université de Tlemcen Examinateurs : Rahmoun . K Enseignante, l'université de Tlemcen

Benyoucef. A Enseignant, l'université de Tlemcen

ANNEE UNIVERSITAIRE : 2010/2011

Nous remercions ALLAH le tout puisant qui nous à donné durant toutes ces années, la santé, le courage et la foi en nous mémé pour pouvoir avancer et mener nos études à leurs terme.

Nous ne saurions, réellement, trouver les expressions éloquentes que mérite notre encadreur Docteur *Zerga .A*, Maître de Conférences 'A' à l'université Abou Bekr Belkaid pour nous avoir proposé le sujet et offert un cadre de travail agréable et un encadrement de qualité.

Nous adressons nos remerciements à monsieur *Chabane Sari N-E*  Professeur à l'Université Abou-bekr Belkaïd Tlemcen, d'avoir accepté de présider le Jury de cette thèse.

Nous remerciements sincèrement madame *Rahmoun .k* Docteur à l'Université Abou Bekr Belkaïd-Tlemcen et monsieur *Benyoucef .A* Docteur à l'Université Abou Bekr Belkaïd-Tlemcen d'avoir accepter de faire partie du Jury.

Enfin, Nous adressons nos vives reconnaissances à tous les membres de l'Unité de Recherche des Matériaux et des Energies Renouvelables (URMER) de la faculté des sciences, sans oublier les étudiants de  $2^{\text{eme}}$  année mastère Energies Renouvelables.

# **Sommaire**

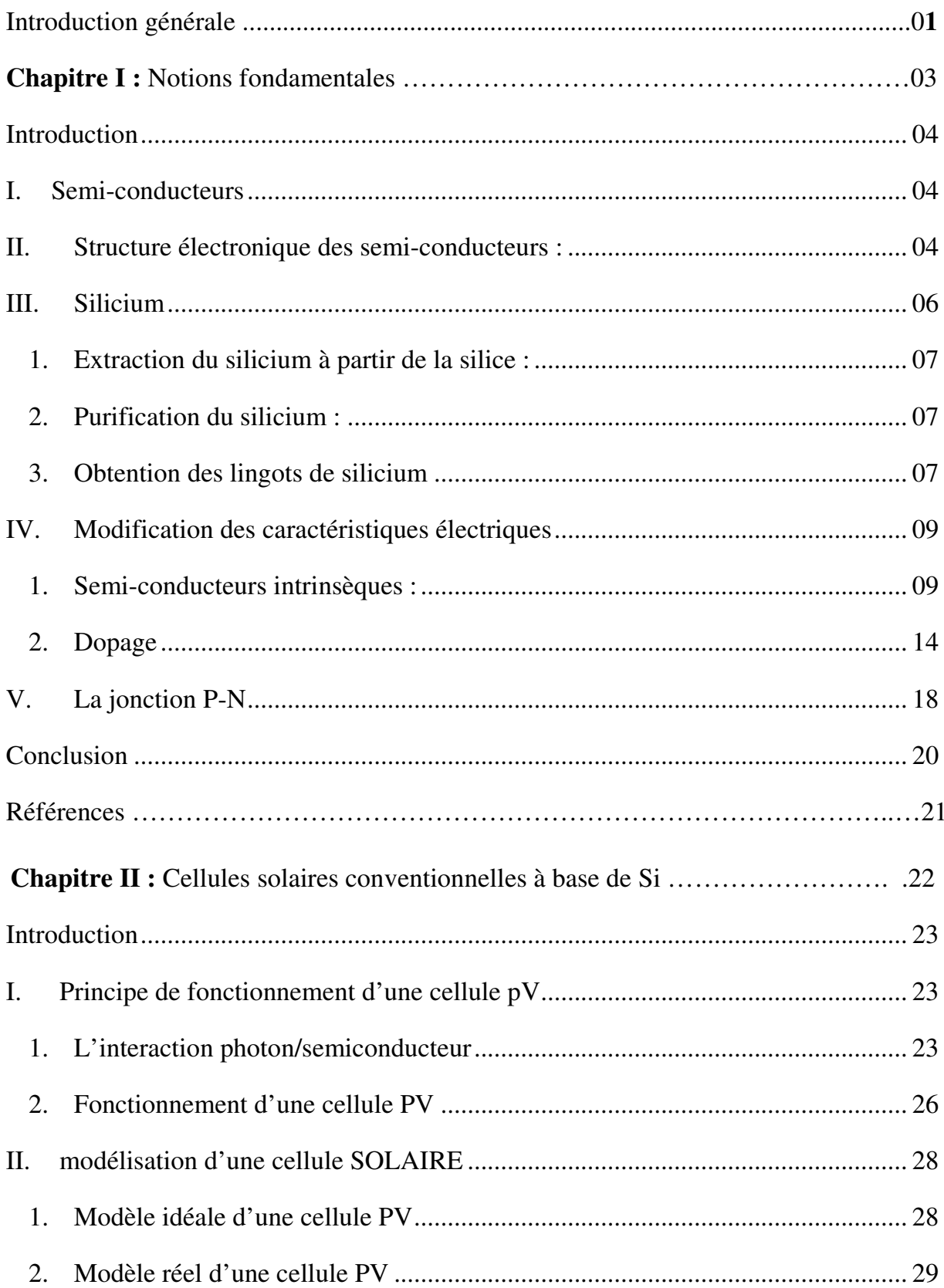

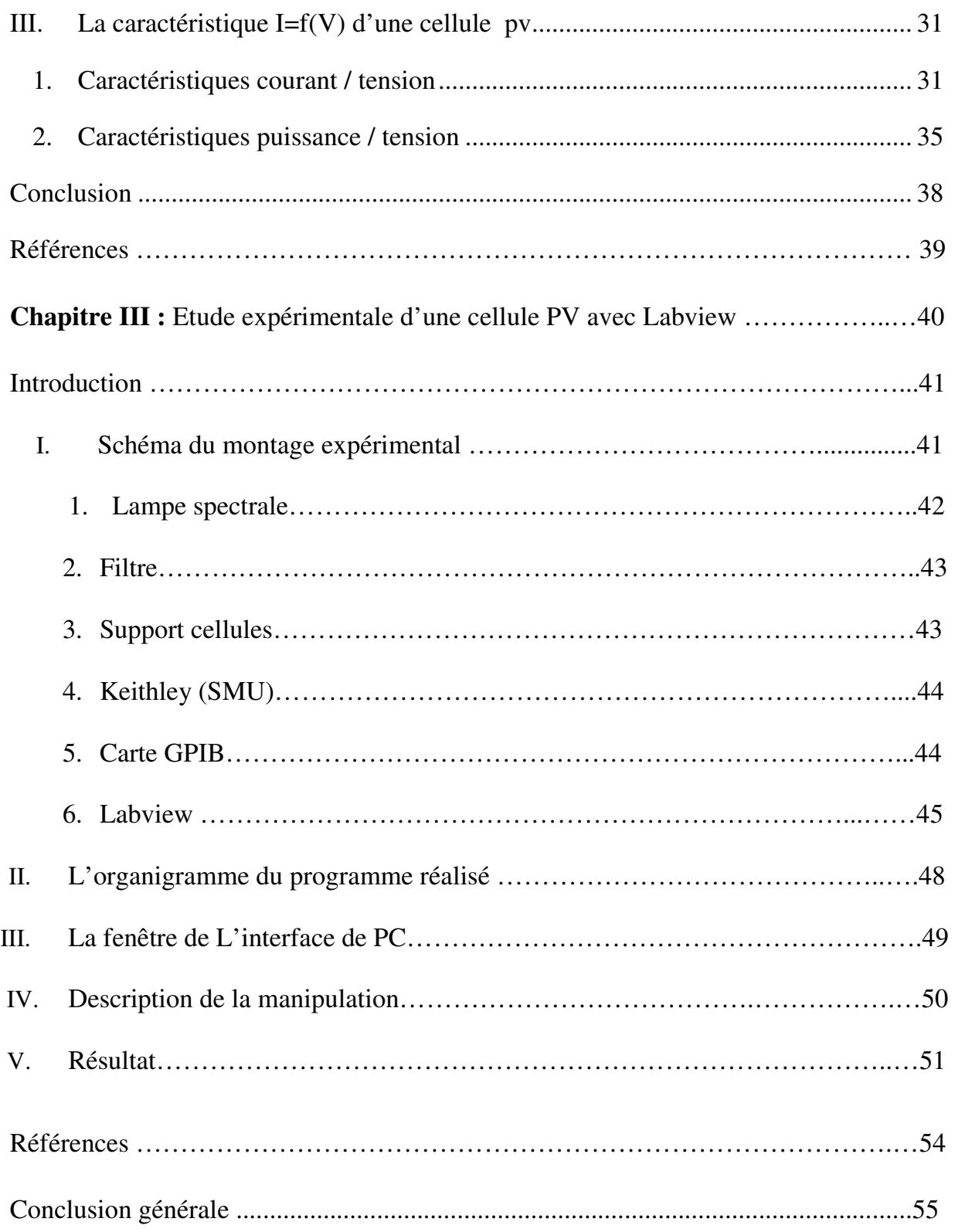

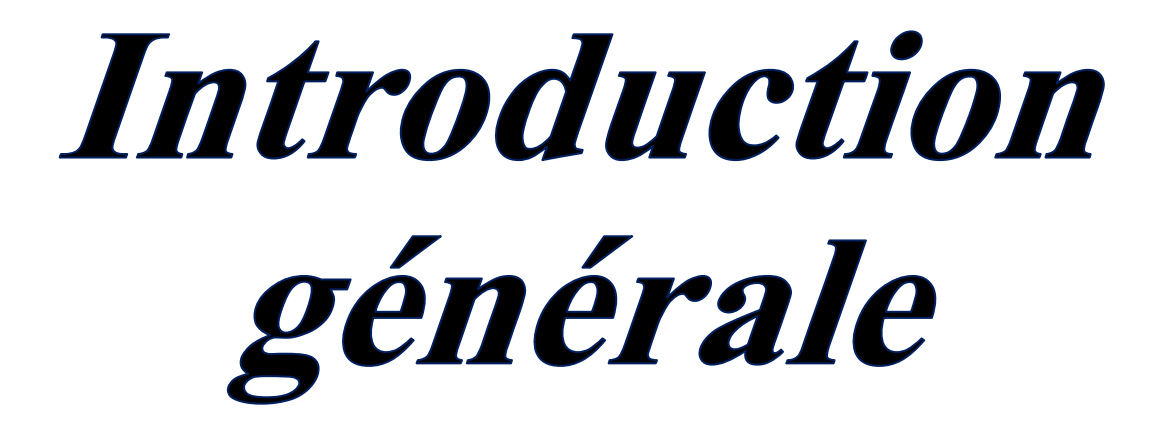

## **INTRODUCTION GENERALE**

Au sein de l'Unité de Recherche Matériaux et Energies Renouvelables 'URMER' de l'Université de Tlemcen, de nombreux travaux de recherche sur l'amélioration du rendement des cellules solaires au silicium cristallin ont été effectués. Toutefois, la difficulté majeure se présentait dans la mesure de la caractéristique courant-tension des cellules solaires développées et ceci malgré la présence des équipements depuis 2003. Pour cela, nous nous sommes proposé de développer un programme de pilotage, sous l'environnement Labview, de l'interface Keithley de mesure électrique. Ces équipements contiennent un simulateur solaire de type Oriel, un support des cellules testé chez ISE Fraunhoffer, un appareil de mesure kheithley 236 et un PC muni d'une carte GPIB.

 Le travail a été effectué selon le plan de rédaction suivant : après rappels des notions fondamentales liées à la compréhension des semiconducteurs (physique et technologie), aux techniques de fabrication des matériaux et à la jonction pn, nous avons exposé le fonctionnement de la cellule solaire et la caractérisation I-V (modèle à 1 et à 2 exponentielles). Ensuite, nous avons présenté le schéma du montage expérimental et le programme développé sous Labview permettant d'acquérir la caractéristique I-V des cellules solaires.

# Chapitre I:

# Notions fondamentales

#### **INTRODUCTION**

Les semi-conducteurs sont des matériaux utilisés pour la fabrication des dispositifs électroniques et optoélectroniques.

Nous introduisons dans ce premier chapitre quelques notions fondamentales sur les semi-conducteurs et on définit le silicium ainsi que ses différentes techniques de fabrications.

#### **I. SEMI-CONDUCTEURS**

Un semi-conducteur est un matériau qui a les caractéristiques électriques d'un isolant, mais pour lequel la probabilité qu'un électron puisse contribuer à un courant électrique est suffisamment importante. En d'autres termes, la conductivité électrique d'un semi-conducteur est intermédiaire entre celle des métaux et des isolants.

Le comportement électrique des semi-conducteurs est généralement modélisé à l'aide de la théorie des bandes d'énergie. Selon celle-ci, un matériau semiconducteur possède une bande interdite suffisamment petite pour que des électrons de la bande de valence puissent facilement rejoindre la bande de conduction. Si un potentiel électrique est appliqué à ses bornes, un faible courant électrique apparait, provoqué à la fois par le déplacement de tels électrons et celui des « trous » qu'ils laissent dans la bande de valence.

# **II. STRUCTURE ELECTRONIQUE DES SEMI-CONDUCTEURS :**

 Le comportement des semi-conducteurs, comme celui des métaux et des isolants est décrit via la théorie des bandes. Ce modèle stipule qu'un électron dans un solide ne peut prendre des valeurs d'énergie comprises dans certains

intervalles que l'on nomme « « bandes », plus spécifiquement bandes permises lesquelles sont séparées par d'autres « bandes » appelées bandes interdites.

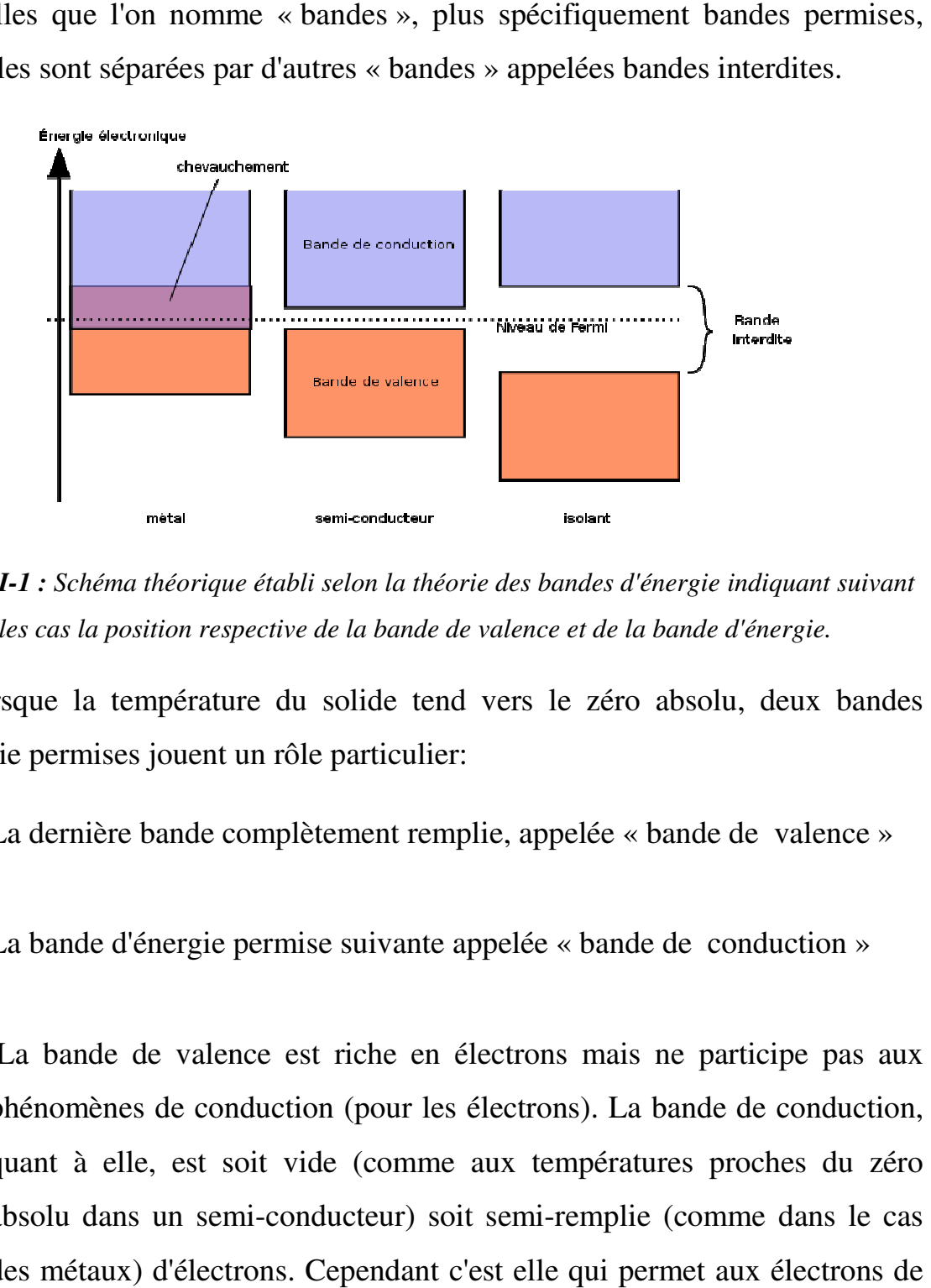

*Figure I-1 : Schéma théorique établi selon la théorie des bandes d'énergie d'énergie indiquant suivant les cas la position respective de la bande de valence et de la bande d'énergie.*

Lorsque la température du solide tend vers le zéro absolu, deux bandes d'énergie permises jouent un rôle particulier:

- La dernière bande complètement remplie, appelée « bande de valence »
- La bande d'énergie permise suivante appelée « bande de conduction »
- · La bande de valence est riche en électrons mais ne participe pas aux phénomènes de conduction (pour les électrons). La bande de conduction, quant à elle, est soit vide (comme aux températures proches du zéro absolu dans un semi-conducteur) soit semi-remplie (comme dans le cas des métaux) d'électrons. Cependant c'est elle qui permet aux électrons de circuler dans le solide.

Dans les conducteurs (métaux), la bande de conduction et la bande de valence se chevauchent. Les électrons peuvent donc passer directement de la bande de valence à la bande de conduction et circuler dans tout le solide.

Dans un semi-conducteur, comme dans un isolant, ces deux bandes sont séparées par une bande interdite, appelée couramment « gap ». L'unique différence entre un semi-conducteur et un isolant est la largeur de cette bande interdite, largeur qui donne à chacun ses propriétés respectives.

Dans un isolant, cette valeur est si grande (aux alentours de 6 eV pour le diamant par exemple) que les électrons ne peuvent passer de la bande valence à la bande de conduction: les électrons ne circulent pas dans le solide.

Dans les semi-conducteurs cette valeur est plus petite (1,12 eV pour le silicium, 0,66 eV pour le germanium, 2,26 eV pour le phosphure de gallium). Si on apporte cette énergie (ou plus) aux électrons, par exemple en chauffant le matériau, ou en lui appliquant un champ électromagnétique, ou encore dans certains cas en l'illuminant, les électrons sont alors capables de passer de la bande de valence à la bande de conduction, et de circuler dans le matériau. [1]

#### **III. SILICIUM**

Aujourd'hui, plus de 99 % des équipements électroniques utilisent le silicium comme matériau de base. Ce dernier se présente sous différentes formes ; les plus répandues étant le silicium monocristallin, et le silicium multicristallin.

#### *1. Extraction du silicium à partir de la silice :*

Le silicium est un élément chimique de symbole Si. Il n'existe pas à l'état pur dans la nature. Le silicium  $(S_i)$  est donc extrait de la silice  $(S_iO_2)$  grâce à la réaction chimique simplifiée suivante :  $SiO_2 + 2 C \rightarrow Si + 2CO$ .

 Cette réaction se réalise dans un four à arc car elle nécessite la fente de la silice. La température du four peut atteindre 3 000 °C. La puissance du four peut aller jusqu'à 30 MW, afin d'enclencher les réactions chimiques.

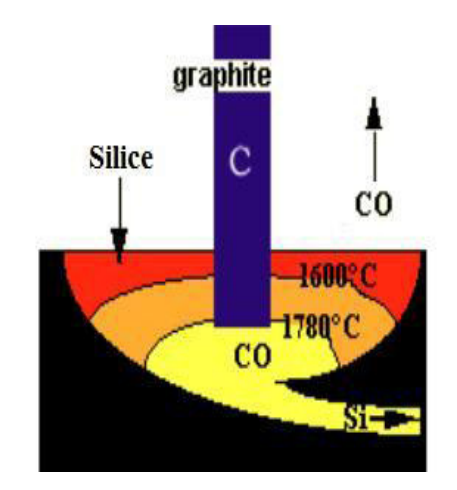

En réalité, la réaction de réduction de la

silice en silicium résulte d'un grand nombre de réactions chimiques intermédiaires. La puissance du four peut aller jusqu'à 30 MW, afin d'enclencher les réactions chimiques. Après cette opération, le silicium est obtenu sous forme liquide. Sa pureté est de 98 %.

#### *2. Purification du silicium :*

Il s'agit, en partant du silicium métallurgique, de faire une purification chimique. De nombreux procédés ont été développés par les différents producteurs mondiaux de silicium. Au final, le procédé de purification aboutit à l'obtention de lingots de silicium purifiés à 99.99%.

#### 3. *Obtention des lingots de silicium* :

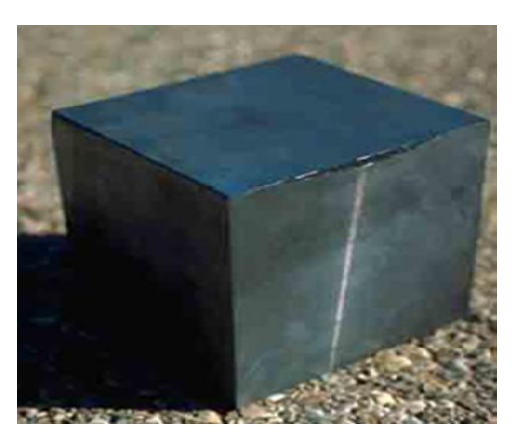

Une fois l'étape de purification terminée, vient l'étape de cristallisation du silicium liquide. Le produit issu de cette étape est un lingot de silicium à l'état solide. Il existe deux grandes méthodes de cristallisation. La première permet d'obtenir du silicium polycristallin (composé de plusieurs cristaux). La deuxième permet d'obtenir du silicium monocristallin (composé d'un seul cristal).

#### *• Le silicium polycristallin* :

Le silicium liquide est mis dans un creuset en graphite. La technique est simple et peu énergivore.

Le silicium polycristallin est obtenu par coulage en lingotière dans laquelle s'opère un refroidissement lent, de l'ordre de quelques dizaines d'heures. On obtient au final des lingots cubiques.

Le silicium polycristallin présente une couleur grise. Il est constitué d'une mosaïque de cristaux monocristallins de silicium, d'orientation et de tailles différentes.

#### *• Le silicium monocristallin :*

Une des méthodes pour fabriquer du silicium monocristallin est la méthode dite de Czochralski. Le

silicium est placé dans un creuset de quartz et maintenu liquide à l'aide

d'éléments chauffants. Lorsque la surface est à la température limite de solidification, on y plonge un germe monocristallin. Le silicium se solidifie sur ce germe selon la même orientation cristallographique. On tire lentement le germe vers le haut, avec un mouvement de rotation, tout en contrôlant minutieusement la température et la vitesse.

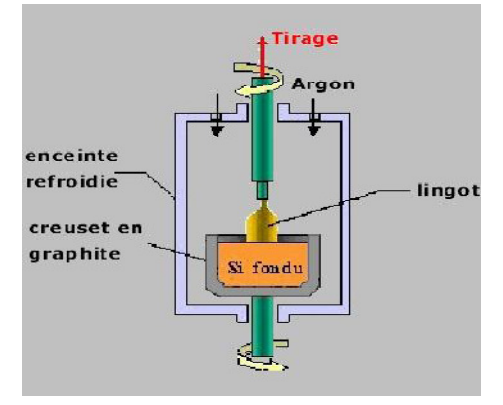

Le silicium monocristallin ainsi obtenu, sous forme de lingots circulaires, est constitué d'un seul type de cristal et présente une couleur uniforme grise. Le silicium monocristallin, plus élaboré que le silicium polycristallin,

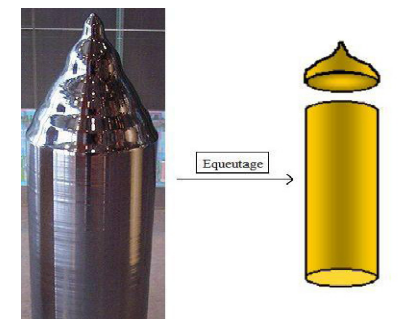

L'équeutage consiste à éliminer les extrémités du lingot soit mal cristallisées soit riches en impuretés. Les extrémités sont ensuite refondues pour le départ d'un nouveau cycle de production.

Lors du tirage, le diamètre du lingot varie légèrement ce qui constitue des ondulations à sa surface. Pour obtenir des plaquettes de même diamètre un polissage cylindrique est nécessaire. [2]

# **IV. MODIFICATION DES CARACTERISTIQUES ELECTRIQUES**

#### *1. Semi-conducteurs intrinsèques :*

Un semi-conducteur intrinsèque est un semi-conducteur non dopé, c'est à dire qu'il contient peu d'impuretés (atomes étrangers) en comparaison avec la quantité de trous et d'électrons générés thermiquement.

Pour mieux appréhender le comportement des semi-conducteurs, nous devons étudier plus en détail les populations d'électrons et de trous dans chacune des bandes de conduction et de valence. Aussi, nous allons réaliser un bilan électronique des semi-conducteurs intrinsèques. Pour ce faire, nous devons introduire la notion de densité d'états énergétique N(E). Cette grandeur, dépendante de l'énergie électronique E, correspond à la place disponible pour les électrons dans la bande de conduction  $N_c(E)$  et à la place disponible pour les  $N_{\nu}(E) = \frac{1}{2\pi}$ 

 $rac{1}{2\pi^2}\left(\frac{2m_\nu}{\hbar^2}\right)$  $\frac{1}{\hbar^2}$ 

trous dans la bande de valence  $N_V(E)$ . Pour des énergies proches des extrema de ces deux bandes, son tracé est parabolique :

$$
N_C(E) = \frac{1}{2\pi^2} \left(\frac{2m_C}{\hbar^2}\right)^{3/2} \sqrt{E - E_C}
$$
 (I-1)  

$$
\left[ cm^{-3} / ev \right]
$$

$$
N_{\nu}(E) = \frac{1}{2\pi^2} \left(\frac{2m_{\nu}}{\hbar^2}\right)^{3/2} \sqrt{E_{\nu} - E}
$$
 (I-2)

Ou  $\hbar = h/2\pi$  est la constante de Planck normalisée (h=6.626.10<sup>-34</sup>Js) et m<sub>c</sub> (resp.  $m_V$ ) la masse effective de densité d'états dans la bande de conduction (resp. dans la bande de valence). Pour un semi-conducteur à gap direct,  $m_c$ (resp.  $m_V$ ) vaut la masse effective d'un l'électron  $m_e$  (resp. d'un trou  $m_h$ ) dans le cristal.

Le concept de masse effective introduit dans les expressions précédentes permet de traiter les électrons (et les trous) qui sont dans le cristal des particules quasilibres, comme des quasi-particules libres. Le semi-conducteur devient alors un gaz d'électrons et de trous spécifiques de par leur masse effective parfois très différente de celle de la particule libre. A titre d'exemple pour le GaAs ;  $m_c/m_{0} = 0.066$  avec  $m_{0} = 0.911.10^{-30}$ kg la masse de l'électron libre.

Afin d'obtenir le nombre effectif d'électrons et de trous dans chacune des bandes, la densité d'état ne suffit pas, il faut aussi connaître la probabilité de présence d'un électron sur un niveau d'énergie E. Cette probabilité est donnée par la fonction de *Fermi-Dirac* :

$$
f(E) = \frac{1}{1 + exp[(E - E_F)/KT]}
$$
 (I-3)

Où k=1,38.10<sup>-23</sup> *JK*<sup> $I$ </sup> est la constante de Boltzmann, T la température et E<sub>F</sub> l'énergie de Fermi considérée comme le potentiel chimique en semi-conducteurs.

Il va de soit que la probabilité d'occupation d'un niveau d'énergie E par un trou est 1-*f*(E) car l'absence d'un électron implique la présence d'un trou et vice versa.

La densité d'électrons n  $\text{cm}^{-3}$ ] dans la bande de conduction est alors obtenue en sommant sur toute la plage d'énergie couverte par cette bande, la « place » disponible pour les électrons à l'énergie E pondérée par la probabilité de « trouver » un électron à ce même niveau d'énergie :

$$
n = \int_{E_C}^{+\infty} N_C(E) \cdot f(E) dE \tag{I-4}
$$

De même pour la densité des trous p  $[cm^{-3}]$  dans la bande de valence:

$$
p = \int_{+\infty}^{E_v} N_v(E) \cdot (1 - f(E))dE \tag{I-5}
$$

Pour un semi-conducteur dont le niveau de Fermi E<sub>F</sub> est distant des extrémums de plus de 3kT, la fonction de Fermi se simplifie sous une forme exponentielle et on obtient pour écriture des densités de porteurs :

$$
n = N_c \, exp \frac{[E_c - E_F]}{KT} \tag{I-6}
$$

$$
N_c = \int_{E_c}^{+\infty} N_c(E) . exp \frac{[E - E_c]}{\kappa T} dE \qquad (I-7)
$$

Avec

$$
p = N_{\nu} \exp \frac{[E_{\nu} - E_{F}]}{KT}
$$
 (I-8)

$$
N_{\nu} = \int_{-\infty}^{E_{\nu}} N_{\nu}(E) . exp \frac{[E - E_{\nu}]}{KT} dE \qquad (I-9)
$$

Où  $N_c$  et  $N_v$  sont les densités équivalentes (ou effectives) d'états. Elles représentent en quelque sorte le nombre d'états utiles, à la température T, dans leur bande d'énergie respective.

Remarquons que la relation donnée par le produit des densités de porteurs est indépendante du niveau de Fermi. Elle est donc valable pour les semiconducteurs intrinsèques mais aussi extrinsèques (cf paragraphe suivant). Notons qu'elle s'apparente à une loi d'action de masse comme celle de l'équilibre  $d'$ auto-ionisation de l'eau  $[H^*][OH^-]=$ Ke.

$$
np = n_i^2 \tag{I-10}
$$

Avec

$$
n_i = \sqrt{N_c - N_v} \exp{-\frac{[E_c - E_v]}{2KT}}
$$
 (I-11)

Où n<sub>i</sub> sera la densité de porteurs intrinsèques (pour le silicium à 300K,  $n_i = 10^{10}$ cm<sup>-3</sup>).

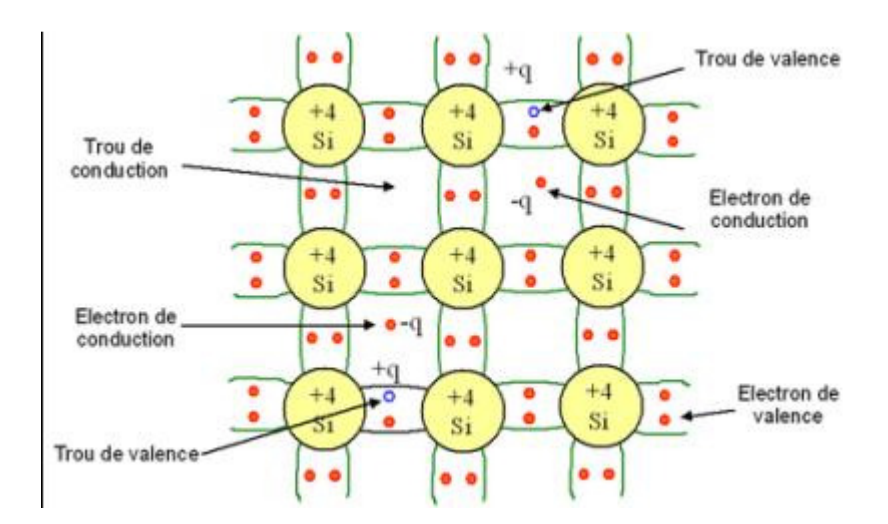

*Figure I-2 : Représentation schématique des liaisons électroniques pour le semi-conducteur intrinsèque (Si)* 

La *figure I-2* montre que pour un semi-conducteur intrinsèque (sans impuretés), à chaque électron de la bande de conduction correspond un trou dans la bande de valence. De cette constatation, nous déduisons que les densités d'électrons et de trous sont identiques pour ce type de semi-conducteur.

$$
n = p = n_i \tag{I-12}
$$

En remplaçant les densités de porteurs par leurs expressions respectives, l'égalité précédente nous permet de définir le niveau de Fermi pour un semi-conducteur intrinsèque E<sub>Fi</sub>. Sachant qu'à température ambiante kT est très inférieur au gap, ce niveau se trouve très proche du milieu de la bande interdite:

$$
E_{Fi} = \frac{E_c + E_v}{2} + \frac{KT}{2} \ln \frac{N_v}{N_c} \frac{E_c + E_v}{2}
$$
 (I-13)

La *figure I-3* donne graphiquement le bilan électronique pour un semiconducteur intrinsèque.

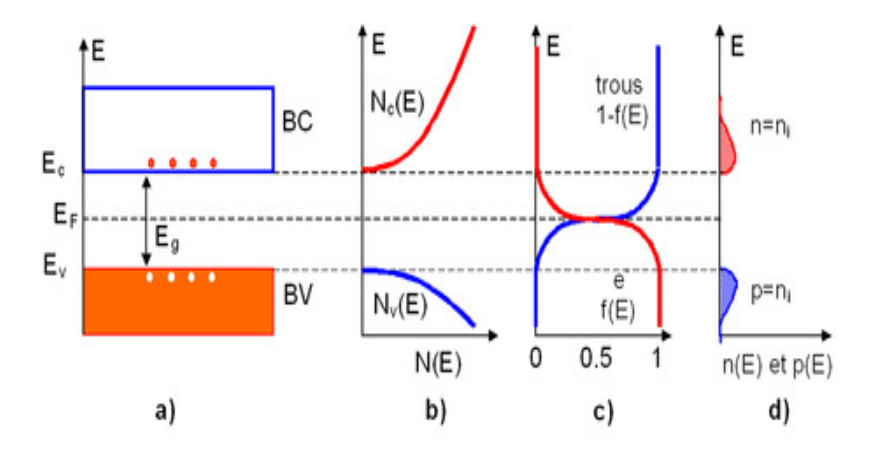

*Figure I-3 : Semi-conducteur intrinsèque. a) Diagramme des bandes d'énergie b) Densités d'états énergétique c) Distributions de Fermi-Dirac d) Densités énergétiques de porteurs (les densités de porteurs n et p correspondent aux surfaces hachurées)* 

*2. Dopage* 

#### *Généralités :*

La formation des bandes interdites étant due à la régularité de la structure cristalline, toute perturbation de celle-ci tend à créer des états accessibles à l'intérieur de ces bandes interdites, rendant le gap plus « perméable ». Le dopage consiste à implanter des atomes correctement sélectionnés (nommés « impuretés ») à l'intérieur d'un semi-conducteur intrinsèque afin d'en contrôler les propriétés électriques.

La technique du dopage augmente la densité des porteurs à l'intérieur du matériau semi-conducteur. Si elle augmente la densité d'électrons, il s'agit d'un dopage de type N. Si elle augmente celle des trous, il s'agit d'un dopage de type P. Les matériaux ainsi dopés sont appelés semi-conducteurs extrinsèques.

#### *Semi-conducteurs de type P*

Un semi-conducteur type P est un semi-conducteur intrinsèque (ex: silicium Si) dans lequel on a introduit des impuretés de type accepteurs (ex: Bohr B). Ces impuretés sont ainsi appelées parce qu'elles acceptent un électron de la bande de conduction pour réaliser une liaison avec le cristal semi-conducteur.

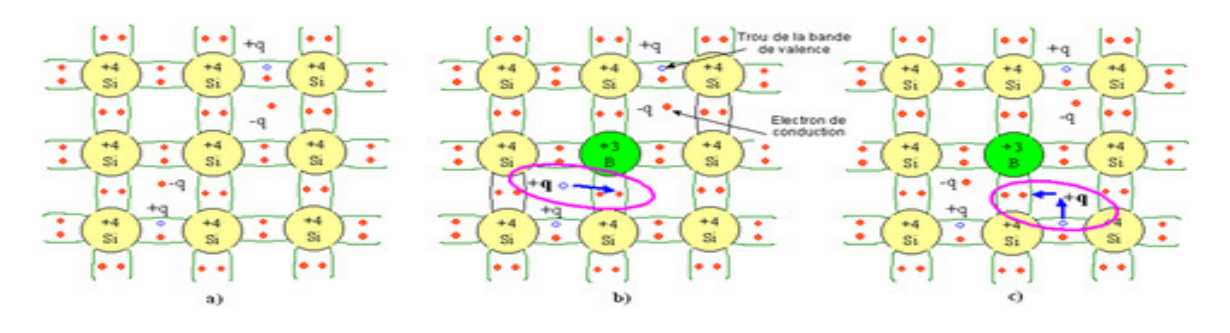

*Figure I-4 : Représentation schématique des liaisons électroniques pour le semi-conducteur silicium (Si) dopé P par du Bohr (B). a) Cas du semi-conducteur intrinsèque b) Sur la base de la représentation a), l'impureté (B) accepte un électron de conduction en baissant la densité d'électrons n .c) Sur la base de la représentation b), l'impureté (B) accepte un électron de valence en augmentant la densité de trous p* 

La *figure I-4* met en évidence qu'un semi-conducteur dopé P à une densité d'électrons n plus faible et une densité de trous p plus élevée que le même semiconducteur pris dans sa configuration intrinsèque. On dit alors que les électrons sont les porteurs minoritaires et les trous, les porteurs majoritaires**.**

Pour les semi-conducteurs extrinsèques, la densité de dopant est toujours très supérieure à densité de porteurs intrinsèques N<sub>A</sub>>>n<sub>i</sub>. Dans le cas d'un type P, la densité de trous est donc proche de celle du dopant accepteur NA. La relation étant toujours vérifiée, nous obtenons pour les densités de porteurs :

$$
n = \frac{n_i^2}{N_A} \tag{I-14}
$$

Le niveau de Fermi pour un semi-conducteur type P ou potentiel chimique est alors :

$$
E_{F_P} = E_v + K T \ln \frac{N_v}{N_A} \tag{I-15}
$$

Ainsi, plus la densité d'accepteurs est élevée plus le niveau de Fermi se rapproche de la bande de valence. A la limite si  $N_A=N_V$  le niveau de Fermi entre dans la bande de valence, on dit alors que le semi-conducteur est dégénéré.

![](_page_19_Figure_8.jpeg)

*Figure I-5: Semi-conducteur type P. a) Diagramme des bandes d'énergie b) Densités d'états énergétique. c) Distributions de Fermi-Dirac d) Densités énergétiques de porteurs (les densités de porteurs n et p correspondent aux surfaces hachurées)* 

La *figure I-5* donne graphiquement le bilan électronique pour un semiconducteur dopé P.

#### *Semi-conducteurs de type N*

Un semi-conducteur type N est un semi-conducteur intrinsèque (ex : silicium Si) dans lequel on a introduit des impuretés de type donneurs (ex : arsenic As). Ces impuretés sont ainsi appelées parce qu'elles donnent un électron à la bande de conduction pour réaliser une liaison avec le cristal semi conducteur.

![](_page_20_Figure_5.jpeg)

*Figure I-6 : Représentation schématique des liaisons électroniques pour le semi-conducteur silicium (Si) dopé P par de l'arsenic (As). a) Cas du semi-conducteur intrinsèque b) Sur la base de la représentation a), l'impureté (As) donne un électron de conduction en augmentant la densité d'électrons n. c) Sur la base de la représentation b), l'impureté (As) donne un électron de conduction en baissant la densité de trous p* 

La *figure I-6* met en évidence qu'un semi-conducteur dopé N a une densité d'électrons n plus élevée et une densité de trous p plus faible que le même semiconducteur pris dans sa configuration intrinsèque. On dit alors que les électrons sont les porteurs majoritaires et les trous, les porteurs minoritaires.

Par analogie avec les semi-conducteurs de type P et en notant  $N_D$  la densité de donneurs, les densités de porteurs pour un semi-conducteur de type N sont :

$$
n = N_D \tag{I-16}
$$

$$
p = \frac{n_i^2}{N_D} \tag{I-17}
$$

Le niveau de Fermi pour un semi-conducteur type N est alors :

$$
E_{F_n} = E_c + K T \ln \frac{N_c}{N_D} \tag{I-18}
$$

Ainsi, plus la densité des donneurs est élevée, plus le niveau de Fermi se rapproche de la bande de conduction. A la limite si  $N_D=N_C$  le niveau de Fermi entre dans la bande de conduction, on dit alors que le semi-conducteur est dégénéré.

![](_page_21_Figure_6.jpeg)

*Figure I- 7:Semi-conducteur dopé N. a) Diagramme des bandes d'énergie b) Densités d'état énergétique c) Distributions de Fermi-Dirac d) Densités énergétiques de porteurs (les densités de porteurs n et p correspondent aux surfaces hachurées)* 

La *figure I-7* donne graphiquement le bilan électronique pour un semiconducteur dopé N.[3]

#### *Les 3 méthodes de dopages :*

• LA DIFFUSION : On utilise un four, dans lequel on injecte des gaz avec une solution dopante pour le silicium. Avec la chaleur, le dopant a une énergie suffisante pour entrer dans la plaquette de silicium. Cette méthode est assez ancienne, et nécessite d'avoir une température uniforme dans le four.

*• LA CROISSANCE EPITAXIALE*: Cette méthode utilise toujours un four, mais cette fois-ci les atomes du dopant sont déposés sur le silicium qui se présente sous la forme d'une plaquette. On a ainsi un dépôt en surface, et non pas une insertion comme pour la méthode de dopage par diffusion. La température du four doit avoisiner les 1 200 °C.

*• LE BOMBARDEMENT IONIQUE* : Une source (appelé faisceau ionique énergétique) produit des ions, qui sont ensuite accélérés, et par le biais d'un contrôle très précis, ceux-ci vont alors se positionner sur la plaquette. L'avantage de ce principe est que l'opération se déroule à température ambiante. Le défaut de cette technique est qu'elle peut provoquer des dommages au silicium induisant un réarrangement indésirable de sa structure cristalline, exigeant ainsi une recristallisation subséquente. [4]

#### **V. LA JONCTION P-N**

 Une jonction P-N est créée par la mise en contact d'un semi-conducteur dopé N et d'un semi-conducteur dopé P. La jonction entraine l'égalisation des niveaux de Fermi par décalage des bandes. Si l'on applique une tension positive du côté de la région P, les porteurs majoritaires positifs (les trous) sont

![](_page_22_Figure_6.jpeg)

repoussés vers la jonction. Dans le même temps, les porteurs majoritaires négatifs du côté N (les électrons) sont attirés vers la jonction. Arrivés à la jonction, soit les porteurs se recombinent (un électron tombe dans un trou) en émettant un photon éventuellement visible (LED), soit ces porteurs continuent leur course au travers de l'autre semi-conducteur jusqu'à atteindre l'électrode opposée : le courant circule, son intensité varie en exponentielle de la tension.

 Si la différence de potentiel est inversée, les porteurs majoritaires des deux côtés s'éloignent de la jonction, bloquant ainsi le passage du courant à son niveau. Ce comportement asymétrique est utilisé notamment pour redresser le courant alternatif.

La jonction P-N est à la base du composant électronique nommé diode, qui ne permet le passage du courant électrique que dans un seul sens. De manière similaire, une troisième région peut être dopée pour former des doubles jonctions N-P-N ou P-N-P qui forment les transistors bipolaires. Dans ce cas-là, les deux semi-conducteurs de même type sont appelés l'émetteur et le collecteur. Le semi-conducteur situé entre l'émetteur et le collecteur est appelé la base, et a une épaisseur de l'ordre du micromètre. Lorsqu'on polarise la jonction émetteurbase en direct, celle-ci est passante alors que la jonction base-collecteur est bloquée. Cependant la base est assez fine pour permettre aux nombreux porteurs majoritaires injectés depuis l'émetteur (fortement dopé) de la traverser avant d'avoir le temps de se recombiner. Ils se retrouvent ainsi dans le collecteur, produisant un courant contrôlé par la tension de base. [5]

![](_page_23_Figure_4.jpeg)

![](_page_23_Figure_6.jpeg)

Jonction P-N en polarisation directe. Jonction P-N en polarisation inverse.

### **CONCLUSION**

Dans ce chapitre nous avons exposé les notions fondamentales des semiconducteurs et dans lequelles nous avons présenté la structure des bandes. Puis nous avons parlé du silicium et de leurs différentes techniques de fabrication. Finalement, nous avons montré comment on peut modifier les caractéristiques électriques de ces semi-conducteurs à partir des dopages. Dans le chapitre suivant, nous nous intéressons aux cellules conventionnelles à base de Si.

# *References*

[1]: Site web: http//fr.wikipedia.org/wiki/semi-conducteur.

[2] : La fabrication des cellules photovoltaïques 'document PDF'

[3]: Francis Lévy .ppur presses polytechniques(1995) ; 2880742722. Physique et technologie des semi conducteurs

[4]:site web: http//fr.wikipidia.org/wiki/techniques de dopage.

[5]: Site web: http://www.epsic.ch/branches/electronique/

# Chapitre II:

**Cellules solaires convontionnelles** *à base de Si* 

### **INTRODUCTION**

Les cellules photovoltaïques PV sont constituées de matériaux semiconducteurs, à base de silicium (Si), de sulfure de cadmium (CdS) ou de tellure de cadmium (CdTe). Elles se présentent sous la forme de deux fines plaques en contact étroit.

Dans ce chapitre, on exhibe le principe de fonctionnement d'une cellule PV. Ensuite, nous présentons les modèles de la caractéristique I-V.

# **I. PRINCIPE DE FONCTIONNEMENT D'UNE CELLULE PV**

L'effet photovoltaïque a été mis en évidence pour la première fois par E. Becquerel en 1839. Il découvrit que certains matériaux délivraient une petite quantité d'électricité quand ils étaient exposés à la lumière. Albert Einstein expliqua le phénomène photoélectrique en 1912, mais il fallut attendre le début des années 50 pour sa mise en application. La première cellule solaire fût réalisée à base de silicium à un rendement de 4,5%. Nous présentons ici les mécanismes de la génération de porteurs électroniques au sein d'un semiconducteur sous l'impact de photons.

#### *1. L'interaction photon/semiconducteur*

L'écart entre les bandes de valence et de conduction, ou gap, représente une caractéristique fondamentale des semi-conducteurs. La figure II-1 présente les différentes transitions possibles selon la nature du gap. Quand le minimum de la bande de conduction et le maximum de la bande de valence coïncident dans l'espace des k, il s'agit d'un gap direct. Les transitions inter bandes s'effectuent verticalement, et sont donc radiatives (figure II-1 (a)). Ceci illustre le

fonctionnement des semi-conducteurs binaires III-V, tels que le GaAs, beaucoup utilisés en optoélectronique. Dans le cas du silicium, le gap est indirect : les transitions électroniques entre les extrema des bandes sont obliques, donc non radiatives puisqu'elles impliquent un changement du vecteur d'onde de l'électron. Les électrons du sommet de la bande de valence peuvent toutefois être directement excités vers le minimum relatif central de la bande de conduction grâce à un photon de plus grande énergie. Pour que la transition s'effectue dans le gap indirect, il faut qu'un phonon soit au préalable absorbé (ou émis) par l'électron, afin que le vecteur d'onde de ce dernier corresponde au maximum de la bande de valence, pour absorber un photon (figure II-1 (b)). Notons que la valeur du gap indirect du silicium est de 1,12 eV à 300 K (ce qui correspond à une longueur d'onde de 1107 nm), mais celle du premier gap direct vaut 3,4 eV (soit 365 nm).

![](_page_28_Figure_3.jpeg)

*Figure II-1 : Transitions inter-bandes d'électrons dans un semi-conducteur. Le cas a) correspond à un semi-conducteur à gap direct, le cas b) à un gap indirect.* 

L'interaction entre les photons et un semi-conducteur se traduit par une caractéristique essentielle du matériau dans le domaine photovoltaïque, le coefficient d'absorption. Il traduit le nombre de photons absorbés par unité d'épaisseur du matériau en fonction de leur longueur d'onde. La figure II-2 nous donne celui du silicium. Nous constatons que pour des longueurs d'ondes inférieures à 365 nm, la majorité des photons incidents est absorbée dans les 100 premiers Å du matériau. Comme nous l'avons vu précédemment, ces transitions directes ne sont plus possibles pour des longueurs d'ondes plus grandes. Il faut alors qu'un phonon au moins vienne assister l'électron pour que ce dernier passe dans la bande de conduction. Ceci réduit la probabilité de transition.

L'augmentation de la longueur d'onde des photons entraîne donc une diminution du coefficient d'absorption. Lorsque l'énergie du photon devient inférieure à celle du gap du matériau (à l'énergie d'un phonon près), la transition n'est plus possible et le photon n'est pas absorbé.

![](_page_29_Figure_4.jpeg)

*Figure II-2* **:** *Coefficient d'absorption du silicium et profondeur de pénétration des photons en fonction de la longueur d'onde.*

 L'interaction photon/électron au sein du semi-conducteur se traduit finalement par la génération d'une paire électron-trou, qui modifie localement la conductivité du matériau. Notons que nous nous situons dans un régime de faible injection, c'est à dire que la densité de porteurs photogénérés est faible devant celle des porteurs majoritaires au sein du matériau. Ainsi cet excès de porteurs est plus sensible dans le cas des porteurs minoritaires (trous dans la région dopée n et électrons dans celle dopée p). La cellule photovoltaïque se comportant comme un générateur, il s'agit à présent de séparer ces deux types de porteurs pour éviter qu'ils ne se recombinent entre eux, et de les collecter dans un circuit électrique extérieur.

#### *2. Fonctionnement d'une cellule PV*

Une cellule photovoltaïque est un dispositif qui permet de transformer l'énergie solaire en énergie électrique. Cette transformation est basée sur les trois mécanismes suivants:

• absorption des photons (dont l'énergie est supérieure au gap) par le matériau constituant le dispositif.

• conversion de l'énergie du photon en énergie électrique, ce qui correspond à la création de paires électron/trou dans le matériau semiconducteur.

• collecte des particules générées dans le dispositif.

Le matériau constituant la cellule photovoltaïque doit donc posséder deux niveaux d'énergie et être assez conducteur pour permettre l'écoulement du courant : d'où l'intérêt des semi-conducteurs pour l'industrie photovoltaïque. Afin de collecter les particules générées, un champ électrique permettant de dissocier les pairs électrons / trou créées est nécessaire. Pour cela on utilise le plus souvent une jonction p-n.

D'autres structures, comme les hétérojonctions et les Schottky peuvent également être utilisées.

Le fonctionnement des cellules photovoltaïques est illustré sur la figure II-3

![](_page_31_Figure_4.jpeg)

*Figure II-3 : Structure (image gauche) et diagramme de bande (image droite) d'une cellule photovoltaïque. Les dimensions respectives des différentes zones ne sont pas respectées.*

Les photons incidents créent des porteurs dans les zones n et p et dans la zone de charge d'espace. Les photos porteuses auront un comportement différent suivant la région :

• dans la zone n ou p, les porteurs minoritaires qui atteignent la zone de charge d'espace sont "envoyés" par le champ électrique dans la zone p (pour les trous) ou dans la zone n (pour les électrons) où ils seront majoritaires. On aura un photocourant de diffusion.

• dans la zone de charge d'espace, les pairs électrons / trou créées par les photons incidents sont dissociées par le champ électrique : les électrons vont aller vers la région n, les trous vers la région p. On aura une photo courant de génération. Ces deux contributions s'ajoutent pour donner une photo courant

résultant Iph. C'est un courant de porteurs minoritaires. Il est proportionnel à l'intensité lumineuse. [1]

## **II. MODELISATION D'UNE CELLULE SOLAIRE**

Pour trouver le modèle du générateur photovoltaïque, il faut tout d'abord retrouver le circuit électrique équivalent à cette source. De nombreux modèles mathématiques, ont été développés pour représenter leur comportement très fortement non linéaire qui résulte de celui des jonctions semi-conductrices qui sont à la base de leurs réalisations.

On rencontre dans la littérature plusieurs modèles du générateur photovoltaïque qui différent entre eux par la procédure et le nombre de paramètres intervenants dans le calcul de la tension et du courant du générateur photovoltaïque.

#### *1. Modèle idéale d'une cellule PV*

Une cellule photovoltaïque dans l'obscurité est une diode. Dans le cas idéal, le courant circulant dans une cellule donné par la relation :

$$
Id = Is \left[ exp\left(\frac{V.q}{k.T}\right) \right] - 1 \tag{II-1}
$$

![](_page_32_Figure_9.jpeg)

Lorsque la cellule est éclairée, le courant circulant dans celle-ci devient :

![](_page_33_Figure_2.jpeg)

*Figure II.4 : Schéma électrique d'une cellule solaire idéale*

$$
I = Iph - Id = Iph - Is \left[ exp\left(\frac{V.q}{k.T}\right) - 1\right]
$$
 (II-2)

Avec :

Iph : photo-courant

- Id : courant traversant la diode
- q : charge de l'électron  $(1.9*10^{-19}$  coul)

k : la constante de Boltzmann

- Is : courant de saturation
- V : tension à la borne de la diode

T : température absolue

### *2. Modèle réel d'une cellule PV*

Dans le cas d'une cellule photovoltaïque réelle, d'autres paramètres doivent être pris en considération. Le modèle mathématique du générateur photovoltaïque est basé sur le circuit équivalent qui est représenté sur la figure suivant par un générateur de courant Iph, une diode et deux résistances Rs et Rsh. [2]

#### **Modèle à exponentielle simple**

C'est le modèle le plus cité dans la littérature, le schéma électrique équivalent compose d'une source de courant qui modélise la conversion du flux lumineux en énergie électrique, une résistance shunt Rsh, une résistance série Rs, une diode en parallèle qui modélise jonction P-N

![](_page_34_Figure_4.jpeg)

*Figure II.5 : Schéma électrique d'une cellule photovoltaïque (Modèle exponentielle simple)* 

Selon le schéma on a :

$$
I = Iph - Id - \left(\frac{V + I.Rs}{Rsh}\right) \tag{II-3}
$$

$$
I = Iph - Is \left[ exp\left(\frac{q(V + Rs. I)}{nkT}\right) - 1 \right] - \left(\frac{V + I.Rs}{Rsh}\right) \tag{II-4}
$$

#### **Modèle à exponentielles doubles**

Le module photovoltaïque à deux diodes se compose d'une source de courant modélisant le flux lumineux. Les pertes sont modélisées par deux résistances, une résistance shunt *Rsh*, une résistance série *Rs* et deux diodes pour la polarisation de la cellule et le phénomène de la recombinaison des porteurs Τ minoritaires

![](_page_34_Figure_11.jpeg)

*Figure II .6 : Schéma électrique d'une cellule photovoltaïque (modèle exponentielle doubles)* 

$$
I = Iph - Is1\left[\exp\left(\frac{q(V+Rs.I)}{n_1kT}\right) - 1\right] - Is2\left[\exp\left(\frac{q(V+Rs.I)}{n_2kT}\right) - 1\right] - \left(\frac{V+LRs}{Rsh}\right) \tag{II-5}
$$

Le terme  $I_{s_1}$  traduit la recombinaison de porteurs au sein de la zone de charge d'espace et  $n_1$  est le facteur d'idéalité de cette diode, de même Is<sub>2</sub> correspond le courant de diffusion dans la base de l'émetteur, le paramètre n<sub>2</sub> est le facteur d'idéalité de la diode.

# **III. LA CARACTERISTIQUE I=F(V) D'UNE CELLULE PV**

A partir de la variation de charge aux bornes de la cellule, on peut déterminer la caractéristique fondamentale du générateur photovoltaïque (la courbe de variation courant–tension), et le point de fonctionnement du système photovoltaïque.

#### *1. Caractéristiques courant / tension*

La courbe de la caractéristique d'une cellule PV représente la variation du courant qu'elle produit en fonction de la tension aux bornes de la cellule PV depuis le court-circuit (tension nulle correspondant au courant maximum ne produit) jusqu'au circuit ouvert (courant nul pour une tension maximale aux bornes de la cellule).

Cette courbe est établie dans des conditions ambiantes de fonctionnement données (répartition du rayonnement donnée, cellule PV à une température donnée, air ambiant circulant a une vitesse donnée).

En effet, le fonctionnement des cellules photovoltaïques dépend des conditions d'ensoleillement et de température à la surface de la cellule. Ainsi, chaque courbe courant-tension correspond à des conditions spécifiques de fonctionnement.

A température fixés, pour les deux régimes (sous obscurité et sous éclairement) la caractéristique courant / tension d'une cellule a l'allure suivante :

![](_page_36_Figure_2.jpeg)

*Figure II.7 : La caractéristique d'une cellule photovoltaïque non éclairée est celle en présence d'un éclairement.*

 Cette caractéristique est décalée vers le bas d'un courant Icc (courant de courtcircuit). De même, elle coupe l'axe des abscisses en Vco (tension maximale de circuit ouvert).

On peut regrouper trois zones essentielles :

![](_page_36_Figure_6.jpeg)

*Figure II.8 : les différentes zones de caractéristique I=f(V) d'une cellule photovoltaïque*

La zone 1 : où le courant reste constant quelle que soit la tension. Pour cette région, le générateur photovoltaïque fonctionne comme un générateur de courant.

 **La zone 2** : correspondant au coude de la caractéristique. La région intermédiaire entre les deux zones précédentes, représente la région préférée pour le fonctionnement du générateur, où le point optimal (caractérisé par une puissance maximale) peut être déterminé.

La zone 3 : qui se distingue par une variation de courant correspondant à une tension presque constante. Dans ce cas, le générateur est assimilable à un générateur de tension.

#### • Courant de court-circuit (Icc)

Il s'agit du courant obtenu en court-circuitant les bornes de la cellule. Il croît linéairement avec l'intensité d'illumination de la cellule et dépend de la surface éclairée, de la longueur d'onde du rayonnement, de la mobilité des porteurs et de la température.

![](_page_37_Figure_6.jpeg)

*Figure II.9* **:** *Schéma électrique d'une cellule photovoltaïque en court-circuit* 

#### • Tension à circuit ouvert (Vco)

La tension à circuit ouvert est obtenue quand le courant qui traverse la cellule est nul. Elle dépend de la barrière d'énergie, et décroît avec la température. Elle varie peu avec l'intensité lumineuse.

![](_page_38_Figure_2.jpeg)

*Figure II.10* **:** *Schéma électrique d'une cellule Photovoltaïque en circuit ouvert* 

#### • La résistance série

Caractérise les pertes par effets Joule de la résistance propre aux contacts entre les différentes régions constitutives de la cellule, à savoir l'émetteur, la base, les contacts métalliques, les grilles de collectes. L'influence de Rs sur les caractéristiques d'une cellule est très importante.

#### • La résistance shunt

La résistance parallèle (ou shunt) caractérise les pertes par recombinaison dues aux épaisseurs des régions N et P et de la zone de charge et d'espace. Rp est donc liée directement au processus de fabrication, l'existence de défaut de structures et aux états de surface.

Elle traduit l'existence de shunts à travers l'émetteur également, connue sous le nom de résistance de court-circuit.

![](_page_38_Figure_9.jpeg)

*Figure II.11* **:** *détermination graphique de résistance shunt Et série*

Différentes méthodes de détermination des résistances shunt et série ont été proposées par des chercheurs. La méthode la plus simple est la méthode graphique qui consiste à évaluer Rsh, Rs à partir de la pente de la caractéristique I-(V), au point de court-circuit pour Rsh, et au point de circuit-ouverte pour Rs.

$$
Rsh = \left(\frac{\Delta V}{\Delta I}\right)_{I=I_{CC}}\tag{II-6}
$$

$$
Rs = \left(\frac{\Delta V}{\Delta I}\right)_{V=V_{CO}}\tag{II-7}
$$

#### *2. Caractéristiques puissance / tension*

Cette courbe représente la variation de la puissance produit en fonction de la tension aux bornes de la cellule PV :

![](_page_39_Figure_7.jpeg)

*Figure II.12* **:** *P=f(V) d'une cellule photovoltaïque*

Au point de puissance maximale correspond une tension Vm et un courant Im que l'on peut aussi repérer sur la courbe  $I = f(U)$ .

#### • La puissance débitée

Dans des conditions ambiantes de fonctionnement fixes, la puissance électrique P disponible aux bornes d'une cellule PV est égale au produit du courant continu fourni (I) par une tension continue donnée (V) :

$$
P = VI = RI^2 \tag{II-8}
$$

#### • La puissance crête

Représente la puissance électrique maximum délivrée dans les conditions standards (L'éclairement de 1000W/m², la température de 25°C). L'unité de cette puissance est le Watt crête, noté Wc.

#### • La puissance max

Pour une cellule solaire, la puissance maximum  $P_{\text{max}}$  correspondrait à la tension de circuit ouvert  $V_{\text{CO}}$  multipliée par le courant de court-circuit  $I_{\text{CC}}$ .

$$
P_{\text{max}} = V_{\text{co}}I_{\text{cc}} \tag{II-9}
$$

#### • Facteur de forme ff :

Le facteur de remplissage ou facteur de forme, appelé par sa dénomination anglaise correspond à la puissance maximum délivrée (ou La puissance maximum débitée) par la cellule, divisée par le produit (Vco .Icc), correspondant a la puissance maximale idéale. Il détermine la qualité électrique de la cellule et il dépend directement de la résistance de charge (résistance externe placée aux bornes de la cellule). Le nom "facteur de forme" dérive de la représentation graphique. Il est défini par la relation suivante:

$$
FF = \frac{I_m V_m}{I_{cc} V_{co}}
$$
 (II-10)

#### • Le rendement

Le rendement η des cellules PV désigne le rendement de conversion en puissance. Il est défini comme étant le rapport entre la puissance maximale débitée  $P_m$  délivrée par la cellule et la puissance lumineuse incidente  $P_{inc.}$  [3]

$$
\eta = \frac{p_m}{p_{inc}} = \frac{Vm \text{ Im}}{P_{inc}}
$$
 (II-11)

## **CONCLUSION**

Pour une bonne compréhension des phénomènes physiques intervenant dans la cellule photovoltaïque, nous faisons cette étude de paramètres photovoltaïques qui donne une description générale des différents paramètres photovoltaïques tels que le rendement, le facteur de forme, la réponse spectrale et quelques méthodes de définition de point de fonctionnement

# *Références*

[1]: Nichipour Oleksiy : Simulation, fabrication et analyse de cellules photovoltaïques à contacts arrières interdigital (2005).

[2] : M. Bernard RATIER, Contribution à l'optimisation des techniques de dépôts sous vide de cellules solaires organiques ; Thèse pour obtenir le grade de Docteur de l'Université de Limoges (2009).

[3]: Zouache Foudil ; étude de la concentration solaire sur les performances des systèmes photovoltaïque, université de mentouri Constantine (2009) .

# Chapitre III :

# Etude expérimentale d'une cellule PV avec labview

# **INTRODUCTION**

Dans l'industrie, la mesure de la caractéristique I-V est automatisée. Elle se fait dans un laps de temps afin de permettre aux industriels des mesures de plus de dix milles cellules solaires par 24heures. Au niveau laboratoire, la mesure I-V est d'une importance à l'extrême et elle se fait manière semi-automatisée. Elle nécessite un simulateur solaire couplé à un support des cellules solaires et une interface Keithley de mesure. Dans ce chapitre, nous nous intéressons à l'acquisition de la caractéristique I-V.

# I. Schéma du montage expérimental

Le schéma du montage est représenté sur la figure ci-dessous :

![](_page_45_Figure_6.jpeg)

**Cellule PV** 

# *Figure III-1 :*

**Schéma de montage expérimental** 

![](_page_46_Figure_2.jpeg)

Keithley 236

*Figure III-2*: *schéma de câblage.*

Dans ce montage :

- La cellule PV est posée sur la surface dorée du support.
- quatre fils sortant du support de cellule et ils sont dirigés vers l'unité de mesure keithly.
- La communication keithly l'ordinateur est assurée par une liaison GPIB.
- 1. Lampe spectrale

Lampe à arc produit un faisceau de forte puissance centrée à sa sortie. Il se condense en une petite tache focale d'environ 24cm devant le port. Un réflecteur ellipsoïdal est utilisé pour collecter la lumière de la lampe à arc et focaliser le faisceau. La lampe à arc monté en position horizontale. Le port de sortie est à l'extrémité de cathode de la lampe à arc et brille l'extérieur à travers l'avant du boîtier.

![](_page_46_Picture_11.jpeg)

La lumière de sortie a été entièrement caractérisé notamment des mesures de puissance large bande totale dans l'UV, spectre visible et infrarouge, ainsi que le profilage d'intensité spatiale de la tache focale.

La lampe à arc est alimentée avec haut-allumeurs (alimentations réglables 240V /40A). Ces alimentations sont hautement stabilisées à découpage DC qui peut être ajusté au-dessus ou en dessous de sa puissance nominale. Par exemple, l'alimentation 500W peut être ajustée entre 350W-500W.

#### *Refroidissement*

Lampe à arc est assez chaude. Pour garder son refroidissement, un ventilateur (220-240V) au sommet aspire l'air à l'arrière du boîtier et il souffle sur la lampe à arc. Donc le boîtier est refroidi par convection forcée. [1]

# 2. Filtre

Il s'agit d'un système optique qui nous permettra de focaliser et transporter les faisceaux de la lampe spectrale vers notre cellule.

La lampe à arc nous donne un faisceau horizontal, mais grâce au filtre on le transforme en faisceau vertical.

Il contient un système de refroidissement (ventilateur 220-240V) pour refroidir encore le faisceau.

# 3. Support cellules

Pour que notre cellule soit stable et en position, nous utilisons ce support dotée d'une surface dorée (l'endroit de cellule). Au-dessus, il y a des pointes métalliques dorées montées sur ressort et connectées à deux tiges par la méthode quatre pointes.

La surface dorée contient des petits trous afin d'aspirer la cellule à l'aide d'un aspirateur d'air.

Ce support contient 4 fils électrique  $(I^+, U^+, I, U^+)$ , les deux premier sont liée à la surface dorée et les deux autres sont liés à la plaque qui contient les pointes dorées.

# 4. Keithley (SMU)

Les unités (SMU) sont les instruments entièrement programmables, capable de mesurer la tension ou le courant simultanément. Ces systèmes substituent quatre instruments: Source de tension, source de courant, mesure tension, mesure courant.

Ces instruments adressent une grande variété des applications, y compris la caractérisation des dispositifs à base de semi-conducteur et mesure des courants de l'ordre de nA ou la résistance d'isolation de fuite. Ils sont particulièrement utiles comme instruments de source et de mesure.

La tension de source est de 100µV à 110V, et le courant est de 100fA à 100mA.

Les unités (SMU) peuvent être programmées pour effectuer des sourcemesures. La tension et le courant peuvent être balayés linéairement, logarithmiquement, ou par palier. Le DÉBUT, ARRÊT, La méthode d'ÉTAPE de placer des paramètres de champ permet à des opérateurs de devenir compétents dans l'utilisation de l'instrument très rapidement. [2]

# 5. Carte GPIB

Depuis le début des années 70, beaucoup d'instruments de mesure peuvent être commandés par un ordinateur. À cette époque les fabriquants avaient des normes différentes. En 1972, la commission électrotechnique internationale propose une idée pour réaliser un bus normalisé. Trois ans plus tard, l'IEEE (Institute of Electrical and Electronics Engineers) publie la norme IEEE 488 sous forme d'un document nommé *Digital Interface for Programmable* 

*Instrumentation* et qui contient les spécifications électriques, mécaniques et fonctionnelles du bus.

L'IEEE 488 définit le protocole de communication entre tous les équipements d'un bus GPIB. Il s'agit d'une interface logicielle définissant la structure des échanges sur le bus (protocole des contrôleurs, ouverture des lignes, renvoi d'états standards, etc.)

GPIB est une liaison parallèle à 24 fils avec un débit de 1 M Mo/s et qui est capable de piloter 14 instruments. Une version plus rapide (8 Mo/s) est arrivée par la suite. [3]

![](_page_49_Figure_5.jpeg)

*Figure III-3: le port GPIB*

### 6. Labview

Labview (Laboratory Virtual Instrument Engineering Workbench) est un logiciel de programmation graphique qui utilise des icônes et non des lignes de texte pour créer des applications. À l'inverse des langages de programmation textuels dans lesquels des instructions déterminent l'exécution du programme, en plus c'et un logiciel de développement d'applications d'instrumentation.

 L'idée de labview est de remplacer les instruments de mesures et d'analyse d'un laboratoire par un ordinateur muni de cartes spécifiques et d'un logiciel approprié. Ces cartes permettent de convertir des signaux électriques provenant de capteurs en données numériques, contient une gamme d'outils pour l'acquisition, l'analyse, l'affichage et l'enregistrement des données, ainsi que des outils pour l'aider à mettre au point de programme,

# *Le principe de LabVIEW*

LabVIEW permet de réaliser, des instruments virtuels. Par extension, on appellera VI (Virtual Instrument), toute application réalisée avec LabVIEW composé de trois parties ;

*face-avant* : c'est l'interface (ou moyen de communication) avec l'utilisateur. Cette face-avant, personnalisable à loisir, est composée d'objets graphiques comme des interrupteurs, des potentiomètres, des zones de graphismes, des menus déroulants etc. Elle représente la face-avant de l'instrument.

![](_page_50_Figure_6.jpeg)

*Figure III-4: face-avant*

*Un diagramme* (block diagram) : cette partie décrit le fonctionnement interne du VI. On utilise le langage G pour décrire ce fonctionnement. Destiné à être utilisé par des ingénieurs et des scientifiques, non informaticiens de formation, LabVIEW utilise un langage de programmation graphique G (pour Graphique) afin de décrire les programmes dictant le comportement de l'application. Ainsi l'utilisateur est affranchi de la lourde syntaxe des langages de programmation textuels tels que C, Basic, etc...

![](_page_51_Figure_3.jpeg)

#### *Figure III-5: un diagramme*

*Une icône* (Icon) : c'est la symbolisation de l'instrument virtuel qui permettra de faire appel à un instrument virtuel déjà créé à l'intérieur d'un autre instrument virtuel, c'est un principe de structure hiérarchique et de modularité. [4]

![](_page_51_Picture_6.jpeg)

# **II. L'ORGANIGRAMME DU PROGRAMME REALISE**

Pour obtenir les caractéristiques d'une cellule solaire, on a réalisé un programme qui suit les étapes principales de l'organigramme suivant :

![](_page_52_Figure_4.jpeg)

## **III. LA FENETRE DE L'INTERFACE DE PC**

Notre projet a pour rôle de visualiser sur une interface de PC les caractéristiques I=*f*(V) d'une cellule photovoltaïque éclairée par un simulateur solaire, reliée avec un appareil de mesure 'keithly 236'.

Pour cela, on a introduit une interface de commande qui nous permet de commander notre appareil de mesure, de recevoir les résultats et de les tracer.

![](_page_53_Figure_5.jpeg)

 *Figure III-6: partie donnée de l'interface de PC* 

En général, on a plusieurs types de données utilisées comme des données d'entré telles que ' la surface et le flux', et des données de sortie telles que ' Vco, Icc , Imax, Vmax et le Rendement énergétique', et d'autre données cachées à l'intérieur du programme telles que le nombre des points de mesure, l'adresse GPIB qui identifie l'instrument de mesure et le temps de mesure pour chaque point.

|               | <b>KVI WV</b>                                |         |         |      |      |      |                   |      |      |
|---------------|----------------------------------------------|---------|---------|------|------|------|-------------------|------|------|
| $5,44E-1-$    |                                              |         |         |      |      |      |                   |      |      |
| $5,00E-1 -$   |                                              |         |         |      |      |      |                   |      |      |
| $4,50E-1 -$   |                                              |         |         |      |      |      |                   |      |      |
| $4,00E-1 -$   |                                              |         |         |      |      |      |                   |      |      |
| $3,50E-1 -$   |                                              |         |         |      |      |      |                   |      |      |
| $3,00E-1 -$   |                                              |         |         |      |      |      |                   |      |      |
| $2,50E-1 -$   |                                              |         |         |      |      |      |                   |      |      |
| $2,00E-1 -$   |                                              |         |         |      |      |      |                   |      |      |
| $1,50E-1 -$   |                                              |         |         |      |      |      |                   |      |      |
| $1,00E-1 -$   |                                              |         |         |      |      |      |                   |      |      |
| $5,00E-2-$    |                                              |         |         |      |      |      |                   |      |      |
| $0,00E + 0 -$ |                                              |         |         |      |      |      |                   |      |      |
| $-1,00$       | $-0,80$<br>$-0,60$<br>$\frac{Q}{\sqrt{2}} +$ | $-0,40$ | $-0,20$ | 0,00 | 0,20 | 0,40 | 0,60              | 0,80 | 1,00 |
|               |                                              |         |         |      |      |      | <b>CANATIONAL</b> |      |      |

*Figure III-7: partie graphe de l'interface* 

C'est la partie la plus importante dans notre interface. Elle nous permet de visualiser la réponse I=(V) de la cellule.

# IV. **DESCRIPTION DE LA MANIPULATION**

Pour lancer cette manip, on va suivre ces étapes:

- 1- Allumer le pc et keithley 236 ;
- 2- Lancer le logiciel labview version 8.2 ;
- 3- Positionner la cellule sur le support ;
- 4- Allumer les ventilateurs de refroidissement, la lampe du simulateur et du filtre optique ;
- 5- Allumer la lampe d'une manière progressive ;
- 6- Fixer la valeur de flux à 1000 w/m<sup>2</sup>;

7- Exécuter le programme de l'interface en cliquant sur le Botton ' Run '.

![](_page_55_Figure_3.jpeg)

Après l'exécution du programme, on remarque que le keithley fixe la valeur de courant à 0A et défini la valeur Vco, ensuite il fixe la valeur de tension à 0V et il définit la valeur de Icc. Après cela, le balayage tension et le balayage de courant commencent.

A la fin de l'exécution, le keithley 236 envoie les données vers le PC pour traiter les résultats et tracer la courbe I=(V).

# V. **RESULTAT**

Après que nous exécutions le programme plusieurs fois on est arrivé à une certaine limite indiquée par le message d'erreur de programme tel que la taille du programme, le nombre des point de mesure et plus des problèmes reliés au matériel tels que la communication PC- keithley 236 .

Parmi ces exécutions on a les résultats suivant ;

![](_page_55_Picture_74.jpeg)

*Figure III-8: partie donnée de l'interface correspondant ou manipe* 

![](_page_56_Figure_2.jpeg)

*Figure III-9: partie graphe de l'interface correspondant ou manipe* 

# Discussions des résultats

Dans le cadre de vérification de ces résultats, on a essayé de faire la même expérience avec la méthode expérimentale classique ' l'utilisation d'un voltmètre, ampèremètre et une résistance variable'.

On retrouve que pour les deux valeurs Icc et Vco, elles sont identiques mais pour la puissance maximum Pm de point de fonctionnement, nous avons une différence, même pour le facteur de forme FF.

Ceci revient au déroulement du programme qui est limité dans son fonctionnement, et aussi aux matériel qui n'est pas utilisé tel que la pompe 'aspirateur' qui fixe la cellule en parfaite adhésion au support. Aussi, nous n'avons pas le système de refroidissement. Ceci que l'expérience a été effectuée au dela de la température normalisée 25°C. En plus, les mauvais raccords de câblage entre keithly 236 et le support de la cellule imposant une forte résistance série.

# *Références*

[1] : Site web : google.fr / Puissance focalisés de haute logement faisceau de la lampe à arc (450W-1600W mercure-xénon).

[2]: Site web: google.fr/ Keithley (SMU).tm

[3]: Site web: Wikipedia .com /GPIB/IEEE-488.htm.

[4]:Nicolas pousset;cours d'initialisation au logiciel labVIEW ;(2010).

![](_page_59_Picture_0.jpeg)

# **CONCLUSION GENERALE**

Le travail effectué dans le cadre de notre projet de fin d'études est basé sur le pilotage des instruments de caractérisations des cellules PV par un PC muni d'une interface de commande.

Malgré que ce système contienne des défauts, nous sommes arrivés à piloter ces instruments, traiter les données issues et tracer la caractéristique I-V. Il est à noter que notre travail n'est que le point de départ de la caractérisation I-V au niveau de l'Unité de Recherche Matériaux et Energies Renouvelables. D'autres travaux verront surement le jour à l'URMER et dans lesquels nous espérons atteindre la mesure certifiée ISO des cellules solaires à base de silicium.